# **Formation sur les difficultés reliées à l'alimentation auprès de la clientèle adulte**

Aux employés de la **Direction des programmes déficience intellectuelle, trouble du spectre de l'autisme et déficience physique (DPDI-TSA-DP)**

Dans les secteurs : **URFI de Mont-Joli et Rivière-du-Loup**

## **Dois-je suivre une formation? Laquelle?**

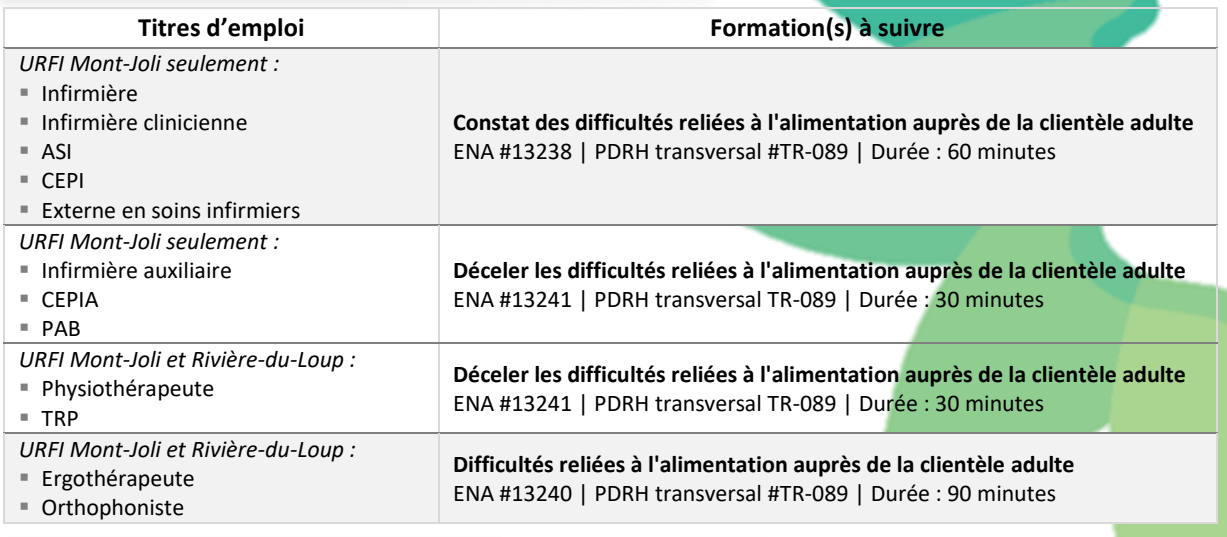

### **Comment puis-je accéder à cette formation?**

- La formation est accessible dans l'environnement numérique d'apprentissage (ENA) [: https://fcp.rtss.qc.ca.](https://fcp.rtss.qc.ca/)
- L'ENA est accessible sur le web, autant du travail que de la maison.
- Vous devrez vous authentifier en utilisant votre identifiant unique du CISSS du Bas-Saint-Laurent.
- [Cliquez ici](https://msss365.sharepoint.com/teams/CISSSBSL-ProjetDysphagie/Shared%20Documents/General/Feuillet%20info/Aide-mémoire%20ENA.pdf) pour consulter un aide-mémoire produit par le service de la formation sur l'utilisation de l'ENA.

### **À quel moment dois-je suivre cette formation?**

**Cette formation est-elle rémunérée?**

- Discutez avec votre supérieur immédiat afin de déterminer le meilleur moment pour suivre la formation. Oui, vous serez rémunéré pour suivre cette formation.
- À tout moment, avant de l'avoir terminée, vous pouvez interrompre la formation et y revenir plus tard.

### **Comment dois-je inscrire la formation sur mon relevé de présence?**

- Le **temps** utilisé pour suivre la formation doit apparaître à la date correspondante avec le *code* approprié :
	- **Formation non remplacée FONR;**
- Formation en temps supplémentaire à taux simple *Fo1.0***\***;
- Formation en temps supplémentaire à taux et demi *Fo1.5***\***.
- Formation en télétravail *TTFor*;

**Formation remplacée - FORE;** 

- **\*** Sous réserve de l'approbation préalable de votre supérieur immédiat.
- Le **département** demeure celui où vous travaillez.
- Le **nom** de la formation et son **numéro** au PDRH transversal doivent être inscrits dans la *Remarque de l'employé.*

### **Est-ce que j'obtiendrai une attestation suite à cette formation?**

 Oui, à condition de vous être authentifié sur l'ENA avec votre identifiant unique du CISSS pour suivre la formation. Il n'est donc pas recommandé de suivre la formation en groupe.

Centre intégré de santé et de services sociaux du Bas-Saint-Laurent

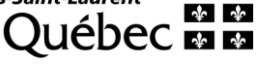